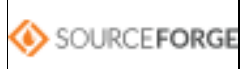

## **Download Now!**

E' possibile effettuare il Download di tutti i file rilasciati dal progetto di IGSuite sul sito di Source Forge al seguente indirizzo: http://sourceforge.net/project/showfiles.php?group\_id=43928

Abbiamo incluso due versioni del pacchetto, una compressa in formato '.tar.gz' e l'altra in '.zip' ma il loro contenuto è assolutamente identico e funzionante sia su sistemi Windows che Linux/Unix based.

**In alternativa, per i meno esperti, è possibile installare IGSuite attraverso il download del package manager del progetto '[igpacman]**'

## **Più di 30.000 Download!!**

Dal suo primo rilascio come progetto opensource IGSuite ha raggiunto gli **oltre 30.000 download**. Grazie a Sourceforge.net questo è il grafico degli ultimi 60 giorni relativo al numero di download giornalieri.